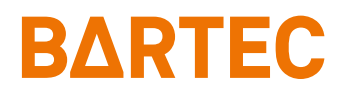

# **Tablet-PC Agile S NI**

Kurzanleitung

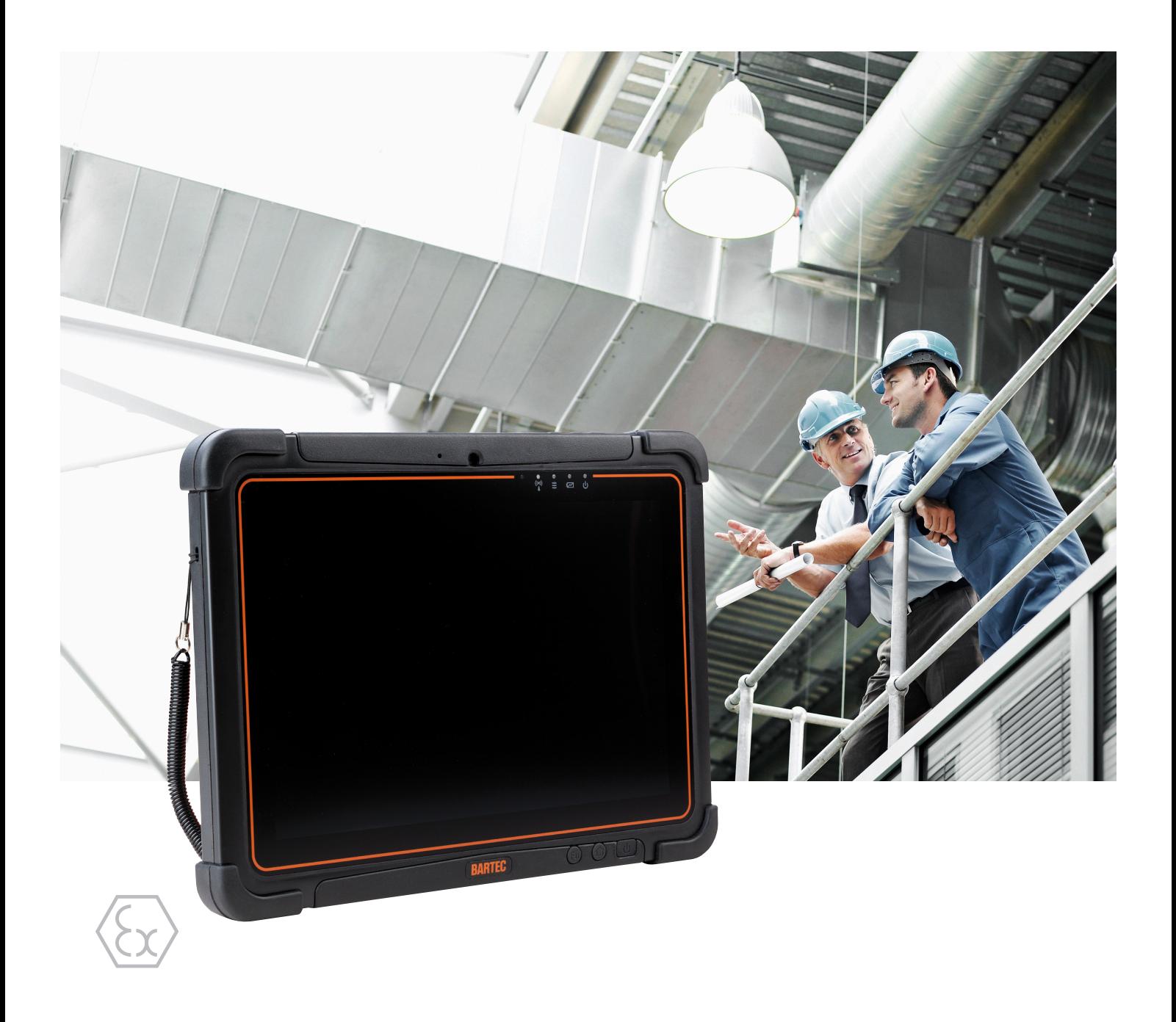

# **BARTEC**

# **Kurzanleitung - Original**

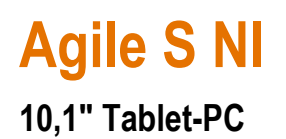

Typ B7-A2B\*-\*\*\*\*/\*\*\*\*\*\*\*\*

ATEX / IECEx / UKEX Zone 2 / 22 Class I Division 2

Dokument-Nr.: B1-A2B0-7E0001 Stand: Dezember 2023 / Revision C

**Vorbehalt:** Technische Änderungen behalten wir uns vor. Änderungen, Irrtümer und Druckfehler begründen keinen Anspruch auf Schadensersatz.

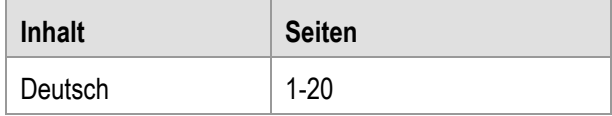

**BARTEC** GmbH<br>Max-Eyth-Straße 16 DEUTSCHLAND **Internet:** WWW.bartec.com

Max-Eyth-Straße 16 Telefon: +49 7931 597-0 Support: [em-support@bartec.com](mailto:em-support@bartec.com) 97980 Bad Mergentheim Telefax: +49 7931 597-119 Download: [http://automation.bartec.de](http://automation.bartec.de/)

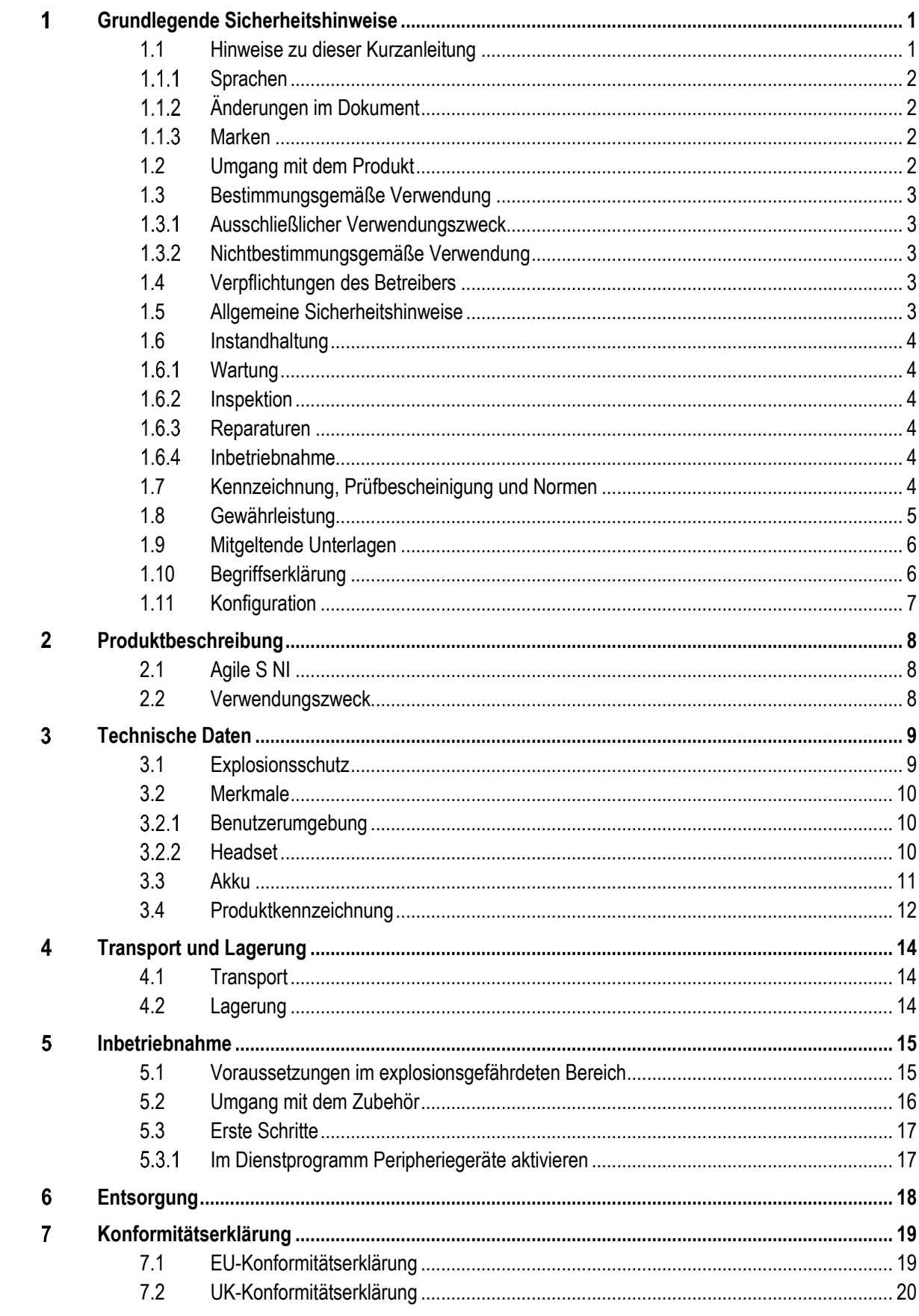

### <span id="page-6-0"></span>**Grundlegende Sicherheitshinweise** 1

# <span id="page-6-1"></span>**1.1 Hinweise zu dieser Kurzanleitung**

### **Vor Inbetriebnahme der Geräte aufmerksam lesen.**

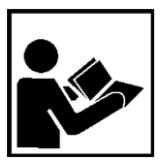

Die Kurzanleitung ist fester Bestandteil des Produkts. Sie muss in unmittelbarer Nähe des Gerätes aufbewahrt werden, und das Installations-, Bedienungs- und Wartungspersonal muss jederzeit darauf zugreifen können.

Die Kurzanleitung enthält wichtige Hinweise, Sicherheitsanweisungen und Prüf-zertifikate, die für die einwandfreie Funktion des Geräts im Betrieb erforderlich sind.

Die Kurzanleitung richtet sich an sämtliche Personen, die mit der Inbetriebnahme, Handhabung und Wartung des Produkts befasst sind. Bei der Ausführung dieser Arbeiten sind die geltenden Richtlinien und Normen für Bereiche mit Gas- und Staubatmosphäre (EN 60079-17, EN 60079-19,) einzuhalten.

Für die sichere Inbetriebnahme und Handhabung sind die Kenntnis der Sicherheits- und Warnhinweise in dieser Kurzanleitung und deren strikte Befolgung unabdingbar. Durch umsichtige Handhabung und die konsequente Befolgung der Anweisungen können Unfälle, Verletzungen und Sachschäden vermieden werden.

Die Abbildungen in dem vorliegenden Benutzerhandbuch dienen zur Veranschaulichung der Informationen und Beschreibungen. Aufgrund der unterschiedlichen Anforderungen der jeweiligen Anwendung kann die Firma BARTEC GmbH keine Verantwortung oder Haftung für den tatsächlichen Einsatz der Produkte auf der Grundlage dieser Beispiele und Abbildungen übernehmen.

Die Firma BARTEC GmbH behält sich vor, jederzeit technische Änderungen durchzuführen. Die Firma BARTEC GmbH ist in keinem Fall verantwortlich oder haftbar für indirekte Schäden oder Folgeschäden, die durch den Gebrauch, Einsatz oder Anwendung dieser Kurzanleitung entstehen.

Sicherheits- und Warnhinweise sind in der vorliegenden Kurzanleitung besonders hervorgehoben und durch Symbole gekennzeichnet.

#### $\mathbf{A}$ **GEFAHR**

**GEFAHR** bezeichnet eine unmittelbar drohende Gefahr. Wenn sie nicht gemieden wird, sind Tod oder schwerste Verletzungen die Folge.

### **WARNUNG**

**WARNUNG** bezeichnet eine möglicherweise drohende Gefahr. Wenn sie nicht gemieden wird, können Tod oder schwerste Verletzungen die Folge sein.

### **A** VORSICHT

**VORSICHT** bezeichnet eine möglicherweise drohende Gefahr. Wenn sie nicht gemieden wird, können leichte oder geringfügige Verletzungen die Folge sein.

### **ACHTUNG**

**ACHTUNG** bezeichnet eine möglicherweise schädliche Situation. Wenn sie nicht gemieden wird, kann die Anlage oder etwas in ihrer Umgebung beschädigt werden.

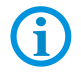

Wichtige Hinweise und Informationen zum wirkungsvollen, wirtschaftlichen & umweltgerechten Umgang.

#### <span id="page-7-0"></span> $1.1.1$ **Sprachen**

Die Original-Kurzanleitung ist in der Sprache Deutsch verfasst. Alle weiteren verfügbaren Sprachen sind Übersetzungen der Original-Kurzanleitung.

Die Kurzanleitung ist in Deutsch und Englisch verfügbar. Sollten weitere Sprachen benötigt werden, sind diese bei Firma BARTEC GmbH anzufordern oder bei Auftragserteilung anzugeben.

#### <span id="page-7-1"></span> $1.1.2$ **Änderungen im Dokument**

BARTEC behält sich das Recht vor, den Inhalt des vorliegenden Dokuments ohne Mitteilung zu ändern. Für die Richtigkeit der Informationen wird keine Garantie übernommen. Im Zweifelsfall gelten die deutschen Sicherheitshinweise, da es nicht möglich ist, Fehler bei Übersetzung oder Drucklegung auszuschließen. Bei Rechtsstreitigkeiten gelten außerdem die "Allgemeinen Geschäftsbedingungen" der BARTEC Gruppe.

Die aktuellen Versionen der Datenblätter, Benutzerhandbuch, Zertifikate und Konformitätserklärungen können auf [www.bartec.com](http://www.bartec.com/) heruntergeladen oder direkt bei der BARTEC GmbH angefordert werden.

#### <span id="page-7-2"></span> $1.1.3$ **Marken**

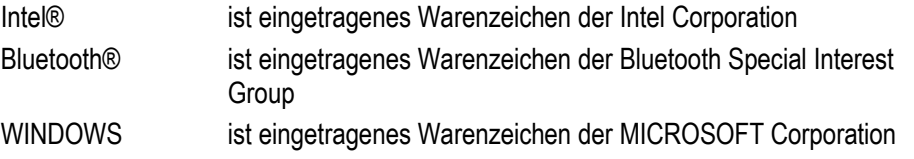

# <span id="page-7-3"></span>**1.2 Umgang mit dem Produkt**

Das in dieser Kurzanleitung beschriebene Produkt hat das Werk in einem sicherheitstechnisch einwandfreien und geprüften Zustand verlassen. Um diesen Zustand zu erhalten und um einen einwandfreien und sicheren Betrieb dieses Produkts zu erreichen, darf es nur in der vom Hersteller beschriebenen Weise eingesetzt werden. Darüber hinaus setzt der einwandfreie und sichere Betrieb dieses Produkts einen sachgemäßen Transport, fachgerechte Lagerung sowie sorgfältige Bedienung voraus.

Die sichere und einwandfreie Handhabung des Tablet-PCs ist Voraussetzung für eine einwandfreie und korrekte Arbeitsweise.

# <span id="page-8-0"></span>**1.3 Bestimmungsgemäße Verwendung**

#### <span id="page-8-1"></span> $1.3.1$ **Ausschließlicher Verwendungszweck**

Die Tablet-PC-Serie ist ein handgeführtes elektrisches Betriebsmittel und ist zur mobilen Erfassung, Verarbeitung und/oder Funkübertragung von Daten innerhalb explosionsgefährdeter Bereiche.

Es wird ausschließlich in Kombination mit Betriebsmitteln verwendet, die den Anforderungen an die Überspannungskategorie I entsprechen.

Die zulässigen Betriebsdaten des eingesetzten Gerätes sind zu beachten.

#### <span id="page-8-2"></span> $1.3.2$ **Nichtbestimmungsgemäße Verwendung**

Jede andere Verwendung ist nicht bestimmungsgemäß und kann zu Schäden und Unfällen führen. Der Hersteller haftet nicht für einen über den ausschließlichen Verwendungszweck hinausgehenden Gebrauch.

# <span id="page-8-3"></span>**1.4 Verpflichtungen des Betreibers**

Der Betreiber verpflichtet sich, nur Personen mit den Tablet-PC arbeiten zu lassen, die

- mit den grundlegenden Vorschriften über Sicherheit und Unfallverhütung vertraut sind und in die Nutzung des Tablet-PC eingewiesen sind,
- die Dokumentation, das Sicherheitskapitel und die Warnhinweise gelesen und verstanden haben.

Der Betreiber prüft, dass die im jeweiligen Einsatzfall geltenden Sicherheits- und Unfallverhütungsvorschriften eingehalten sind.

### <span id="page-8-4"></span>**1.5 Allgemeine Sicherheitshinweise**

- Geräte im explosionsgefährdeten Bereich nicht trocken abwischen oder reinigen!
- Geräte im explosionsgefährdeten Bereich nicht öffnen.
- Akkus nicht im explosionsgefährdeten Bereich wechseln oder laden.
- Allgemeine gesetzliche Regelungen oder Richtlinien zur Arbeitssicherheit, Unfallverhütungsvorschriften und Umweltschutzgesetze müssen beachtet werden, z. B. Betriebssicherheitsverordnung (BetrSichV) bzw. die national geltenden Verordnungen.
- Tragen Sie im Hinblick auf die Gefahr von gefährlichen elektrostatischen Aufladungen geeignete Kleidung und Schuhwerk.
- Vermeiden Sie Wärmeeinwirkungen außerhalb des spezifizierten Temperaturbereiches.
- Gerät vor äußeren Einflüssen schützen! Gerät nicht ätzenden/aggressiven Flüssigkeiten, Dämpfen oder Sprühnebel aussetzen! Gerät bei Fehlfunktion oder beschädigtem Gehäuse sofort aus dem explosionsgefährdeten Bereich entfernen und an einen sicheren Ort bringen.

### <span id="page-9-0"></span>**1.6 Instandhaltung**

Für elektrische Anlagen sind die einschlägigen Errichtungs- und Betriebsbestimmungen zu beachten! (z. B. RL 2014/34/EU, BetrSichV bzw. die national geltenden Verordnungen EN/IEC 60079-14 und die Reihe DIN VDE 0100)!

Beachten Sie die nationalen Abfallbeseitigungsvorschriften bei der Entsorgung.

### <span id="page-9-1"></span> $1.6.1$ **Wartung** Bei sachgerechtem Betrieb, unter Beachtung der Montagehinweise und Umgebungsbedingungen, ist keine ständige Wartung erforderlich.

### <span id="page-9-3"></span><span id="page-9-2"></span> $1.6.2$ **Inspektion** Gemäß EN 60079-17 und EN 60079-19, ist der Betreiber elektrischer Anlagen in explosionsgefährdeten Bereichen verpflichtet, diese durch eine Elektrofachkraft auf ihren ordnungsgemäßen Zustand prüfen zu lassen.  $1.6.3$ **Reparaturen**

Reparaturen an explosionsgeschützten Betriebsmitteln dürfen nur von dazu befugten Personen mit Original-Ersatzteilen und nach dem Stand der Technik ausgeführt werden. Die dafür geltenden Bestimmungen sind einzuhalten.

#### <span id="page-9-4"></span> $1.6.4$ **Inbetriebnahme**

Vor Inbetriebnahme ist zu prüfen, dass alle Komponenten und Unterlagen verfügbar sind.

### <span id="page-9-5"></span>**1.7 Kennzeichnung, Prüfbescheinigung und Normen**

Auf dem Tablet-PC sind Kennzeichnungen zum Ex-Schutz und zur Prüfbescheinigung angebracht. Kennzeichnungen siehe Kapitel: Technische Daten.

Die den Tablet-PC entsprechenden Richtlinien und Normen für Geräte und Schutzsysteme zur bestimmungsgemäßen Verwendung in explosionsgefährdeten Bereichen finden sich im Kapitel: Konformitätserklärung.

## <span id="page-10-0"></span>**1.8 Gewährleistung**

### **A** WARNUNG

**Ohne schriftliche Genehmigung des Herstellers dürfen keine Veränderungen oder Umbauten vorgenommen werden.**

Bei der Verwendung von nicht spezifizierten Bauteilen ist der Explosionsschutz nicht mehr gewährleistet. Bei fremdbezogenen Teilen ist nicht gewährleistet, dass sie beanspruchungs- und sicherheitsgerecht konstruiert und gefertigt sind.

 Vor Veränderungen oder Umbauten Hersteller kontaktieren und Freigabe einholen. Verwenden Sie nur Original-Ersatz- und Verschleißteile.

 $\mathbf{f}$ 

Der Hersteller übernimmt die komplette Gewährleistung nur und ausschließlich für die bei ihm bestellten Ersatzteile.

Grundsätzlich gelten unsere [Allgemeine Geschäftsbedingungen für Lieferungen und](https://bartec.com/de/allgemeine-geschaeftsbedingungen-fuer-lieferungen-und-leistungen)  [Leistungen.](https://bartec.com/de/allgemeine-geschaeftsbedingungen-fuer-lieferungen-und-leistungen) Diese stehen dem Betreiber spätestens seit Vertragsabschluss zur Verfügung. Gewährleistungs- und Haftungsansprüche bei Personen- und Sachschäden sind ausgeschlossen, wenn sie auf eine oder mehrere der folgenden Ursachen zurückzuführen sind:

- Nicht bestimmungsgemäße Verwendung der Tablet-PC
- **Unsachgemäße Handhabung**
- Nichtbeachten der Hinweise der Kurzanleitung bezüglich Transport, Lagerung, Inbetriebnahme, Betrieb und Wartung
- **Eigenmächtige bauliche Veränderungen**
- Mangelhafte Überwachung von Teilen, die einem Verschleiß unterliegen
- **Unsachgemäß durchgeführte Reparaturen**
- Katastrophenfälle durch Fremdkörpereinwirkung und höhere Gewalt

Für den Tablet PC gewähren wir eine Herstellergarantie von einem Jahr ab Gefahrübergang, gemäß unsere[n allgemeinen Geschäftsbedingungen.](https://bartec.com/de/allgemeine-geschaeftsbedingungen-fuer-lieferungen-und-leistungen)

Für Akkus und Zubehör beträgt die Herstellergarantiezeit 6 Monate ab Gefahrübergang.

Diese Herstellergarantie umfasst alle Teile der Lieferung und beschränkt sich auf den kostenlosen Austausch oder die Instandsetzung der defekten Teile in unserem Werk Bad Mergentheim. Hierzu sind gelieferte Verpackungen möglichst aufzubewahren. Im Bedarfsfall ist uns die Ware nach schriftlicher Absprache mit einem RMA Formular zuzusenden. Eine Forderung auf Nachbesserung am Aufstellungsort besteht nicht.

Die hier enthaltenen Informationen beziehen sich auf die explosionsgeschützte Version der Tablet-PC-Serie Agile S NI.

Die vorliegende Kurzanleitung enthält alle wichtigen Informationen zum Thema Explosionsschutz. Ein Benutzerhandbuch und weitere Produktinformationen zur Handhabung und Inbetriebnahme sind ebenfalls erhältlich.

# <span id="page-11-0"></span>**1.9 Mitgeltende Unterlagen**

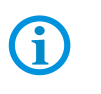

Alle Dokumente sind online verfügbar unter folgenden Adressen: www.bartec.com oder http://automation.bartec.de

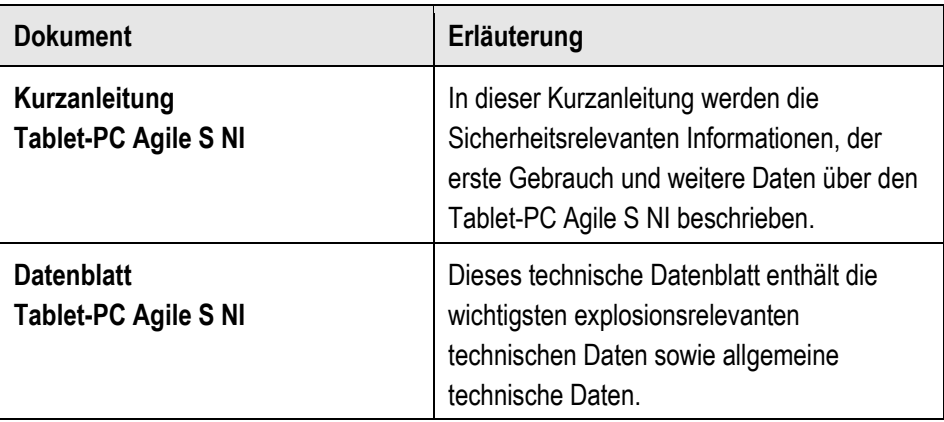

# <span id="page-11-1"></span>**1.10 Begriffserklärung**

In der Dokumentation werden folgende Abkürzungen verwendet.

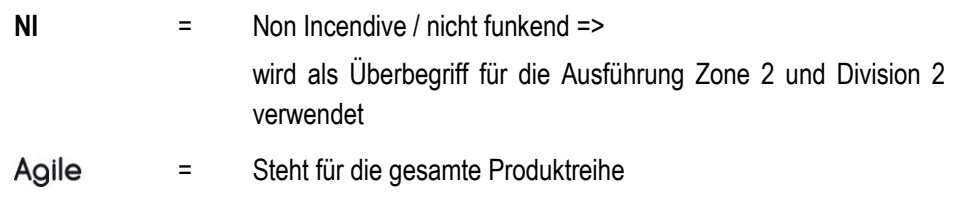

# <span id="page-12-0"></span>**1.11 Konfiguration**

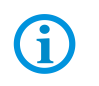

Die Geräte werden nur mit vorinstalliertem Betriebssystem ausgeliefert.

Kundensoftware oder weitere Anwendungen sind im Auslieferzustand nicht enthalten.

In dieser Kurzanleitung sind folgende Konfigurationen aufgeführt:

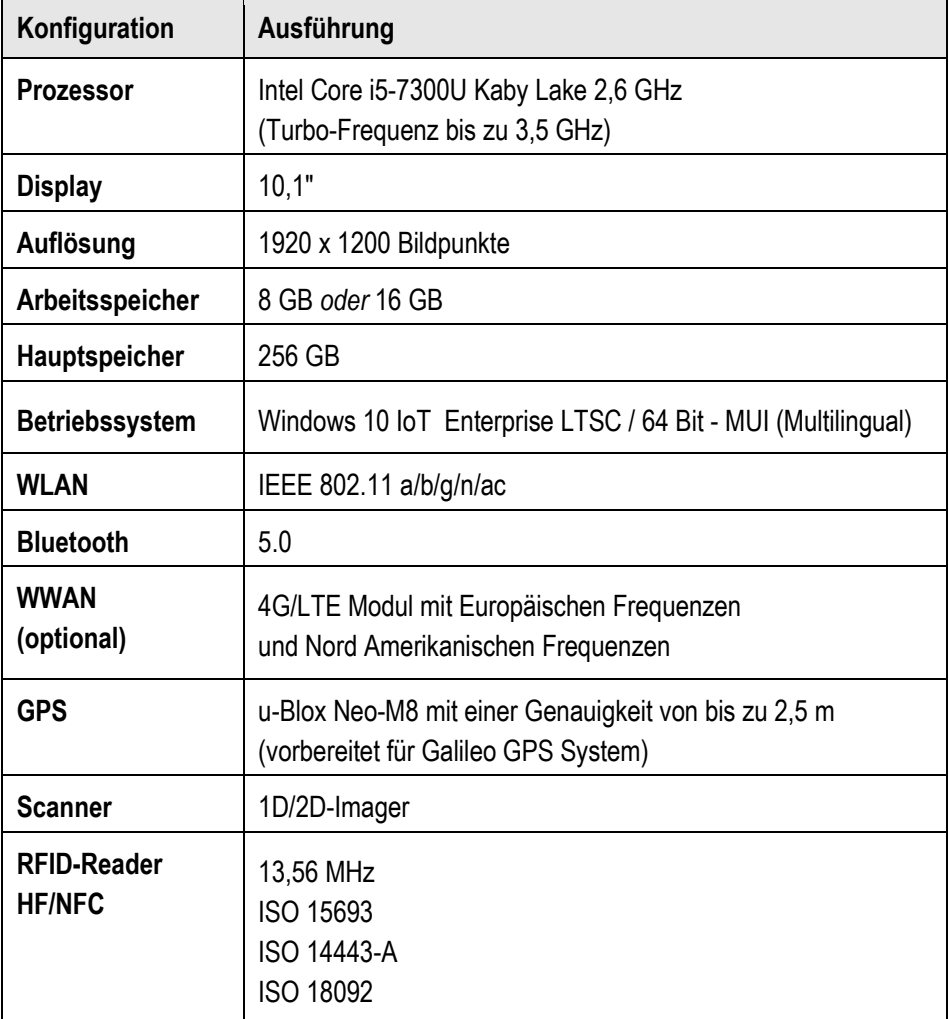

### <span id="page-13-0"></span>**Produktbeschreibung**  $\overline{\mathbf{2}}$

# <span id="page-13-1"></span>**2.1 Agile S NI**

Das Agile S NI ist ein robuster Tablet-PC mit 10,1" Display, der für den Gebrauch in Industrieumgebungen ausgelegt ist und von BARTEC speziell für den Einsatz in explosionsgefährdeten Bereichen entwickelt wurde.

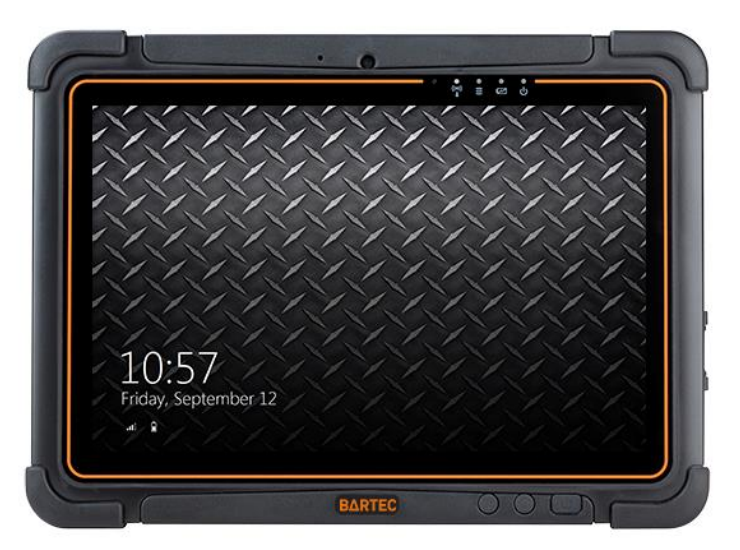

# <span id="page-13-2"></span>**2.2 Verwendungszweck**

Die Tablet-PCs Agile S NI sind handgeführte elektrische Betriebsmittel. Ihr Verwendungszweck ist die Erfassung, Verarbeitung und (Funk-) Übertragung von Daten innerhalb explosionsgefährdeter Bereiche.

Die Tablet-PCs Agile S NI werden ausschließlich in Kombination mit Betriebsmitteln verwendet, die den Anforderungen an die Überspannungskategorie I entsprechen.

Die **Agile S NI**, **Typ B7-A2B\*-\*\*\*\*/\*\*\*\*\*\*\*\*** sind für den Einsatz in folgenden explosionsgefährdeten Bereichen modifiziert:

- ATEX / IECEx / UKEX Zone 2 und Zone 22
- Class I, Division 2, Groups A, B, C and D, T4A

**Typ B7-A2B\*-\*\*\*\*/\*\*\*\*\*\*\*\***

### <span id="page-14-0"></span> $\overline{3}$ **Technische Daten**

# <span id="page-14-1"></span>**3.1 Explosionsschutz**

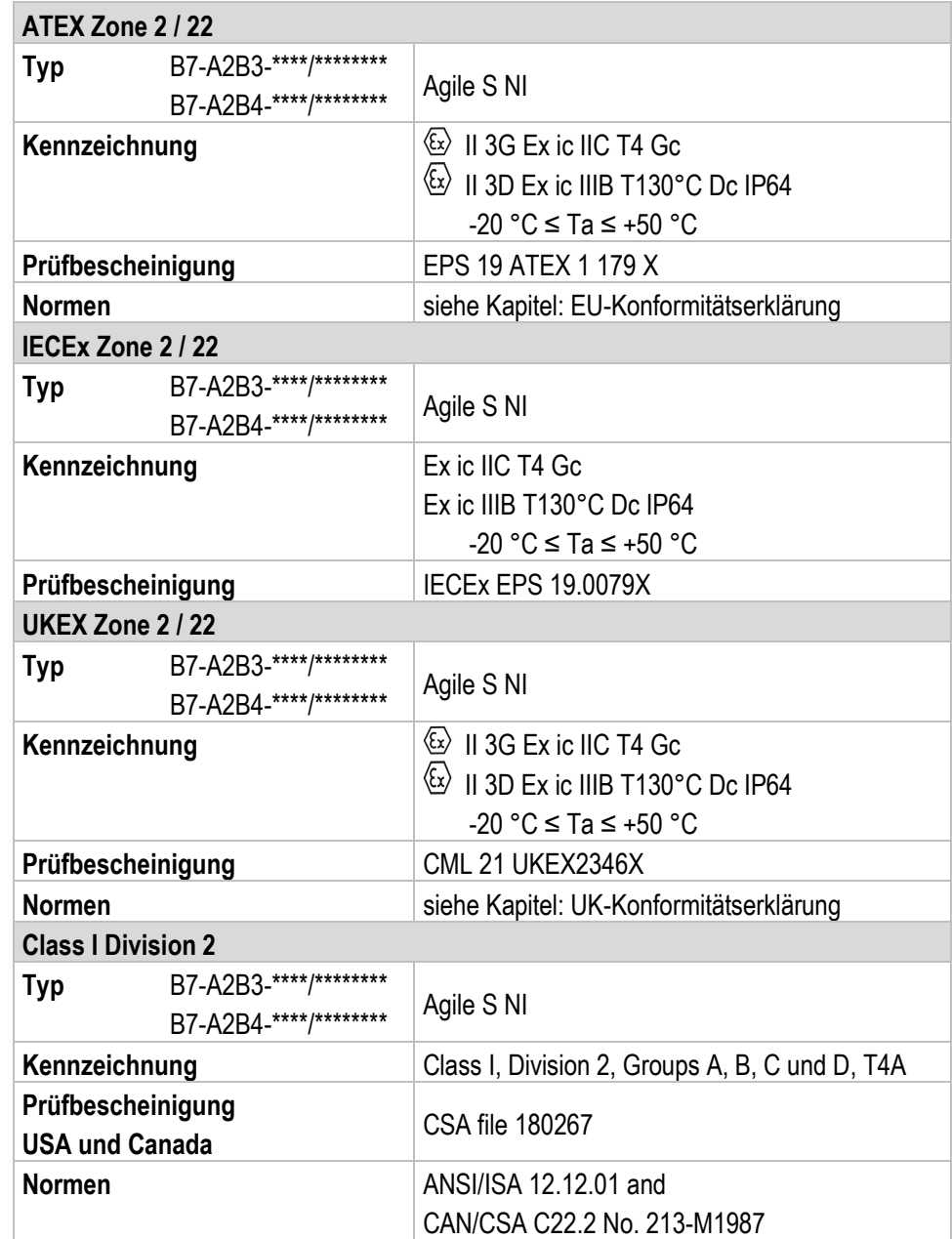

# **Agile S NI - 10,1" Tablet-PC**

**Typ B7-A2B\*-\*\*\*\*/\*\*\*\*\*\*\*\***

**X – Kennzeichnung (besondere Verwendungsbedingungen zum sicheren Betrieb innerhalb des explosionsgefährdeten Bereichs)**

Der maximal zulässige Umgebungstemperatur-Bereich ist von -20 °C ≤ Ta ≤ +50 °C festgelegt.\*

Das Gerät muss gegen Schläge mit hoher Schlagenergie, vor starker UV-Bestrahlung und vor stark ladungserzeugenden Prozessen geschützt werden.

In explosionsgefährdeten Bereichen dürfen keinerlei Anschlüsse verwendet werden.\*

Der Akku darf in explosionsgefährdeten Bereichen keinesfalls entfernt, getauscht oder geladen werden.\*

Der Blitz (LED) der Kamera darf in explosionsgefährdeten Bereichen nicht als Dauerlicht betrieben werden.\*

Der Akku muss innerhalb des explosionsgefährdeten Bereichs verriegelt sein.\*

\*Siehe einzelne Kapitel zu den Punkten in dieser Kurzanleitung.

### <span id="page-15-0"></span>**3.2 Merkmale**

#### <span id="page-15-1"></span> $3.2.1$ **Benutzerumgebung**

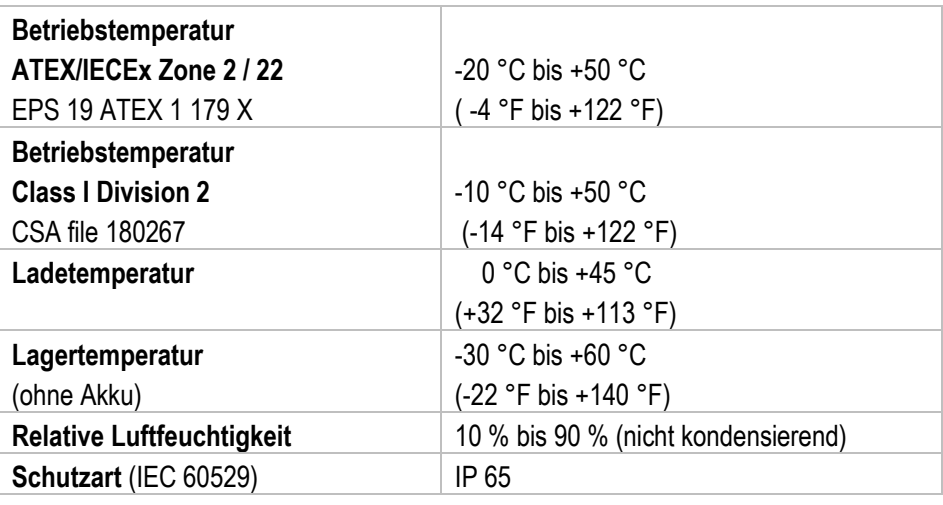

#### <span id="page-15-2"></span> $3.2.2$ **Headset**

#### **GEFAHR**  $\mathbf{A}$

**Nicht-zertifiziertes Zubehör gefährdet den Explosionsschutz.** 

### **In einer explosionsfähigen Umgebung besteht Lebensgefahr!**

 Den Headset-Anschluss nur außerhalb des explosionsgefährdeten Bereiches verwenden!

<span id="page-16-0"></span>Die maximale Akkuleistung ist abhängig von verschiedenen Einstellungen, z. B.:

- **Nutzung und Einstellung von WLAN / Bluetooth**
- **-** Hintergrundbeleuchtung / Bildschirmschoner

# ã.

**Nutzung und Einstellung vom 1D/2D-Imager** 

**-** Den Einstellungen im Power Managment

- **Nutzung und Einstellung des 4G/LTE-Moduls**
- Nutzung und Einstellung des RFID-Modul
- Nutzung und Einstellung der Kamera

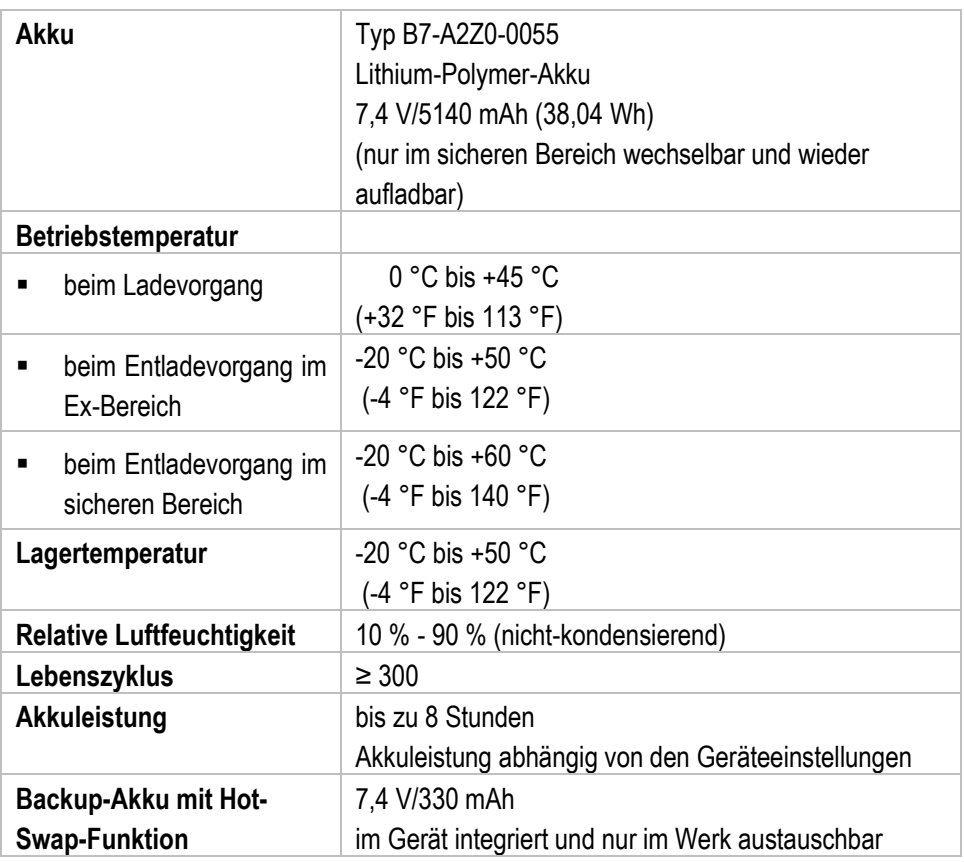

# <span id="page-17-0"></span>**3.4 Produktkennzeichnung**

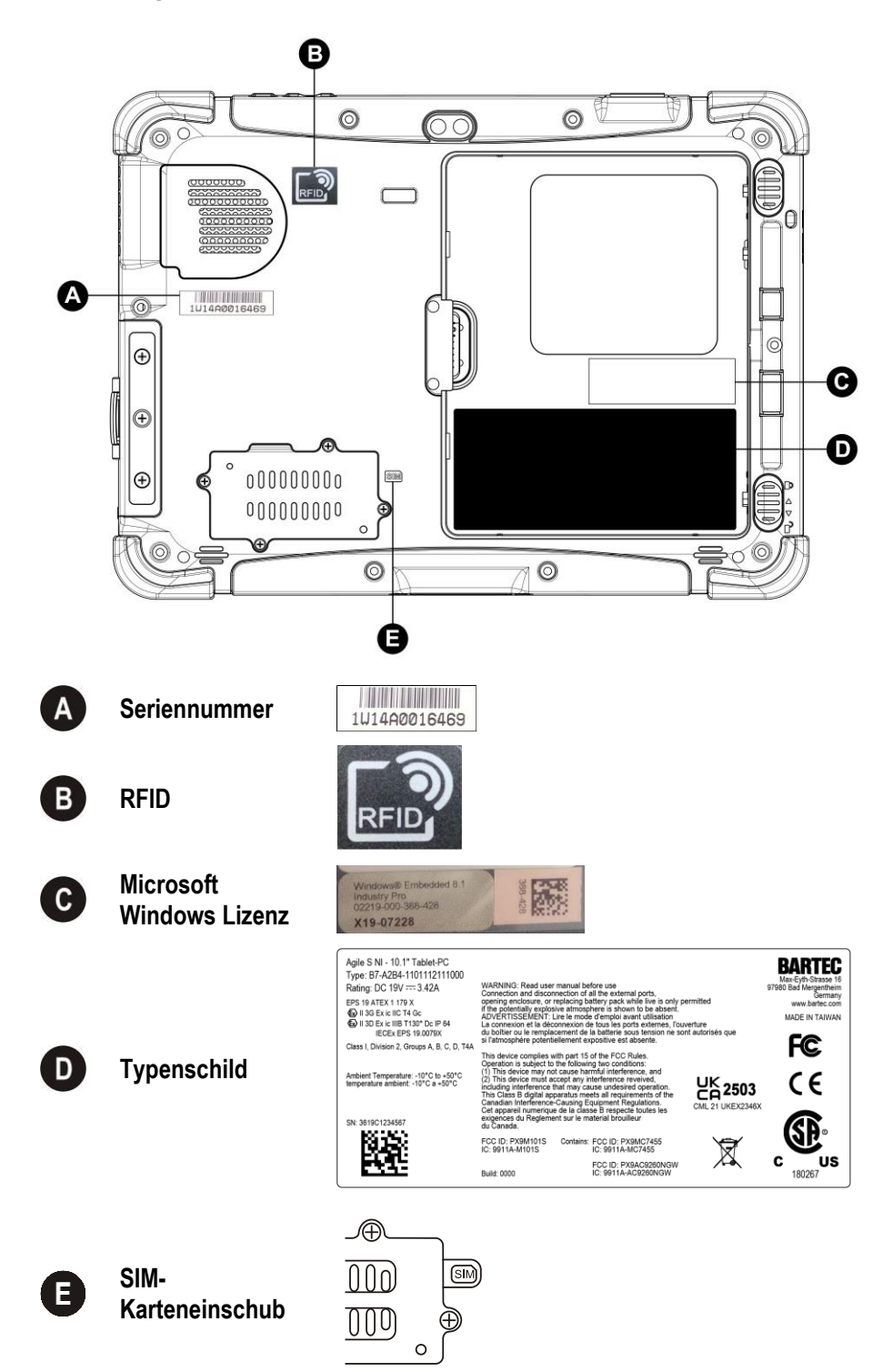

### **Akku, Typ B7-A2Z0-0055**

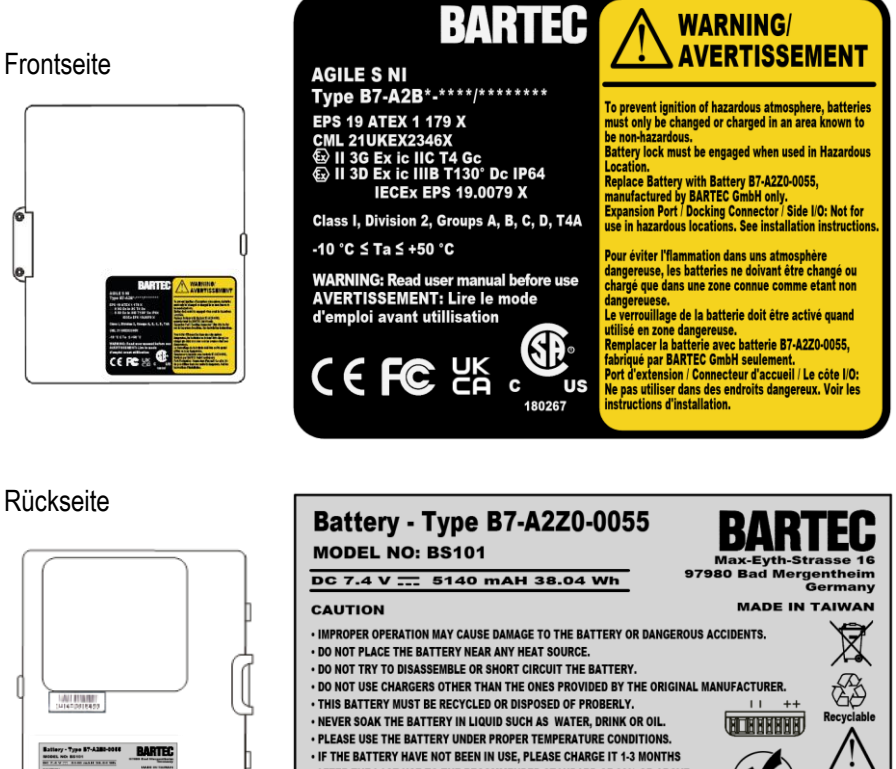

AFTER THE LAST USE TO THE RECOMMENDED STANDARD OF 80% OR ABOVE

21CP65/54/130-1

ROHS

### Rückseite

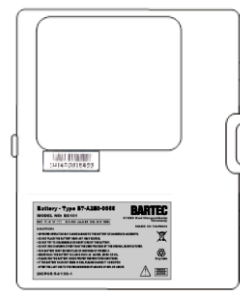

Technische Änderungen vorbehalten. Technische Anderungen vorbehalten.<br>Dezember 2023 / Revision C

### <span id="page-19-0"></span>**Transport und Lagerung**  $\boldsymbol{\Lambda}$

6

 $\mathbf{f}$ 

# <span id="page-19-1"></span>**4.1 Transport**

Melden Sie eventuelle Transportschäden oder unvollständige Lieferungen sofort nach Erhalt schriftlich dem beauftragten Transportunternehmen und der BARTEC GmbH. Schäden, die durch unsachgemäße Lagerung entstehen, fallen nicht unter die Garantiebestimmungen der BARTEC GmbH.

Akku ist UN38.3 konform.

Aufgrund der Transportrichtlinien für Luftfracht werden alle Akkus mit einer Ladung von max. 30 % ab Werk geliefert.

Weitere Informationen, wie MSDS, finden sie unter:

http://automation.bartec.de

# <span id="page-19-2"></span>**4.2 Lagerung**

### **ACHTUNG**

### **Sachschäden durch unsachgemäße Lagerung!**

- **Lagertemperaturen beachten.**
- ▶ Den Tablet-PC von Feuchtigkeit freihalten.

### **Zusatzinformationen zu den Akkus**

Die Akkus von BARTEC (Typ B7-A2Z0-0055) werden nach den höchsten Industriestandards entwickelt und hergestellt. Die Betriebszeit oder Aufbewahrungszeit eines Akkus ist jedoch begrenzt. Die tatsächliche Lebensdauer eines Akkus wird von verschiedenen Faktoren beeinflusst, z. B. Hitze, Kälte, raue Betriebsumgebung und das Fallen aus großer Höhe. Wenn ein Akku länger als 6 Monate aufbewahrt wird, kann sich die Leistung dauerhaft verschlechtern. Bewahren Sie die Akkus an einem trockenen, kühlen Ort auf. Nehmen Sie die Akkus zur längeren Aufbewahrung aus dem Gerät, um einer Selbstentladung, dem Rosten von Metallteilen sowie dem Austreten von Elektrolyt vorzubeugen.

Akkus, die für die Dauer von einem halben Jahr oder länger aufbewahrt werden, sollten mindestens alle 3 Monate aufgeladen und wieder entladen werden. Wenn Elektrolyt ausgetreten ist, berühren Sie nicht die betroffenen Bereiche und entsorgen Sie den Akku vorschriftsmäßig. Ersetzen Sie den Akku, wenn sich seine Betriebszeit erheblich verkürzt hat.

### <span id="page-20-0"></span>**Inbetriebnahme** 5

#### $\mathbf{A}$ **GEFAHR**

**Im explosionsgefährdeten Bereich elektrostatische Aufladung vermeiden. Bei explosiver Atmosphäre besteht Lebensgefahr!**

- Geräte nicht trocken abwischen oder reinigen.
- Geeignete Kleidung und Schuhwerk tragen.
- Keine Gummihandschuhe o.ä. benutzen.

#### $\mathbf{A}$ **GEFAHR**

### **Nicht bestimmungsgemäße Verwendung gefährdet den Explosionsschutz. Bei explosiver Atmosphäre besteht Lebensgefahr!**

- Keine Veränderung am Tablet-PC vornehmen.
- Bei Funktionsstörungen oder Gehäuseschäden ist das Betriebsmittel unverzüglich aus dem explosionsgefährdeten Bereich in den sicheren Bereich zu bringen. Sofort den Akku entnehmen, um das Gerät außer Betrieb zu setzen!
- Keine Akkunachbauten bzw. Akkus von anderen Herstellern verwenden.

Bevor Sie das Gerät zusammenbauen, vergewissern Sie sich, dass alle Komponenten und Dokumente vorhanden sind.

# <span id="page-20-1"></span>**5.1 Voraussetzungen im explosionsgefährdeten Bereich**

### **Tablet-PC**

- Der Tablet-PC darf nicht geöffnet werden. Ausnahme ist die Abdeckung für das 4G/LTE-Modul/SIM-Karte zum Einbau.
- Keine nicht spezifizierten Komponenten verwenden bzw. tauschen oder ersetzen.
- Auf den internen Steckverbindern oder Steckplätze keine Bauteile nachrüsten. Ausnahme ist das 4G/LTE-Modul, die SIM-Karte und der Steckplatz für die MicroSD-Karte.
- Den Tablet-PC vor Schlageinwirkungen schützen!
- Den Tablet-PC keinen ätzenden/aggressiven Flüssigkeiten, Dämpfen, Nebeln aussetzen!
- Feuchtigkeitseinwirkungen außerhalb der Spezifikation vermeiden.
- Wärmeeinwirkungen außerhalb des spezifizierten Temperaturbereiches vermeiden.
- Nachfolgende Datenschnittstellen nur außerhalb des explosionsgefährdeten Bereiches und ausschließlich mit den vom Hersteller angegebenen Geräten verwenden!
	- 1x Micro HDMI
	- $\blacksquare$  1x USB 3.0 (Typ A)
	- 1x USB 3.0 (Typ C)
	- 1x Audio-Kombi-Anschluss
	- 1x MicroSD-Kartensteckplatz
	- **1x Ladeanschluss (DC)**

### **Akku**

- **-** Der Akku darf nicht geöffnet werden.
- Der Akkus (Typ B7-A2Z0-0055) nur außerhalb des explosionsgefährdeten Bereiches laden.
- Die Akkus sind nur für den in dieser Kurzanleitung aufgeführten Zweck zu verwenden und ist ausschließlich für den Tablet-PC Agile S NI, Typ B7-A2B\*-\*\*\*\*/\*\*\*\* geeignet.
- Der Akku muss bei Verwendung im Ex-Bereich verriegelt werden.
- Bei nicht ordnungsgemäßer Verwendung besteht Verbrennungsgefahr. Der Akku darf keinen Temperaturen von mehr als +60 °C (+140 °F) ausgesetzt werden.
- Defekte Akkus müssen sofort entsorgt werden, wobei die Vorschriften zur Akkuentsorgung beachtet werden müssen, die in der jeweiligen Region gelten.
- Sollte der Akku Feuer fangen, kann der Akku explodieren!
- Den Akku nicht kurzschließen!

### **Zubehör**

- Zubehör nur außerhalb des explosionsgefährdeten Bereichs installieren bzw. austauschen.
- Ausschließlich Zubehör verwenden, das von BARTEC für diesen Zweck getestet bzw. zertifiziert ist.
- Der Endbenutzer kann 4G/LTE-Module, SIM-Karte, MicroSD-Karte, Dual-Eingabestift, Handgurt, Leder-Schutztasche, Schultergurt und Displayschutzfolie tauschen.

# <span id="page-21-0"></span>**5.2 Umgang mit dem Zubehör**

#### **GEFAHR**  $\mathbf{A}$

**Nicht zertifiziertes Zubehör gefährdet den Explosionsschutz. In explosionsgefährdeten Bereichen besteht Lebensgefahr!**

- Nur Original-Zubehör von BARTEC verwenden.
- **Nur außerhalb des explosionsgefährdeten Bereiches gestattet:**
- Den Akku einsetzen/laden.
- Die MicroSD-Karte einlegen/austauschen.
- SIM-Karte einlegen/austauschen.
- ▶ 4G/LTE-Modul einbauen/ausbauen.
- ▶ Zubehör wie Dual-Eingabestift, Leder-Schutztasche, Handgurt und Schultergurt anbringen/entfernen.

# <span id="page-22-0"></span>**5.3 Erste Schritte**

#### <span id="page-22-1"></span>5.3.1 **Im Dienstprogramm Peripheriegeräte aktivieren**

Zur Steuerung der verbauten Geräte z.B. Barcode Scanner, RFID Reader, LTE Modul, Touch usw. wird ein Dienstprogramm verwendet.

Das Dienstprogramm dient dazu die Geräte Ein/Aus zu schalten.

Im Einstellungsmenü können zu einigen der Geräte noch kundenspezifische Einstellungen über die Funktionsweise vorgenommen werden.

Windows® 10 IoT Enterprise LTSC Dienstprogramm Mobility Center

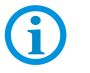

Dienstprogramme sind auf der BARTEC Downloadseite als Download mit Beschreibung verfügbar unter: http://automation.bartec.de

Der Mobility Center bietet einen schnellen Zugriff auf die Funktionen (wie z. B. Verwendung von Kamera, das Ein- und Ausschalten von eingebauten Geräten, die Programmierung der Funktionstaste) des Tablet-PC.

Das Programm ist bereits im Image von BARTEC enthalten.

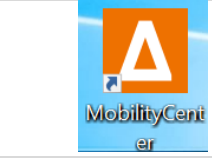

### <span id="page-23-0"></span>**Entsorgung** 6

G)

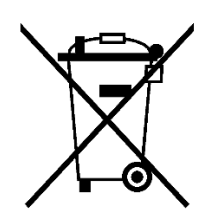

Tablet-PC und Zubehör enthalten Metall-, Kunststoff-Teile und elektronische Bauteile.

WEEE-Registrierungsnummer der BARTEC GmbH: DE 95940350

Unsere Geräte sind als professionelle elektrische Geräte für den ausschließlich gewerblichen Gebrauch vorgesehen - sog. B2B-Geräte gemäß WEEE-Richtlinie. Die WEEE-Richtlinie gibt dabei den Rahmen für eine EU-weit gültige Behandlung von Elektro-Altgeräten vor. Dies bedeutet, Sie dürfen diese Geräte nicht über den normalen Hausmüll, sondern müssen sie in einer getrennten Sammlung umweltverträglich entsorgen und können diese auch nicht bei den Sammelstellen der öffentlich rechtlichen Entsorgungsträger abgeben. Alle bei uns erworbenen Produkte können im Falle einer Entsorgung von unseren Kunden an uns zurückgesendet werden. Wir stellen eine Entsorgung nach den jeweils geltenden gesetzlichen Vorschriften sicher. Die Kosten für Versand/Verpackung trägt der Absender.

### <span id="page-24-0"></span> $\overline{\mathbf{7}}$ **Konformitätserklärung**

# **7.1 EU-Konformitätserklärung**

<span id="page-24-1"></span>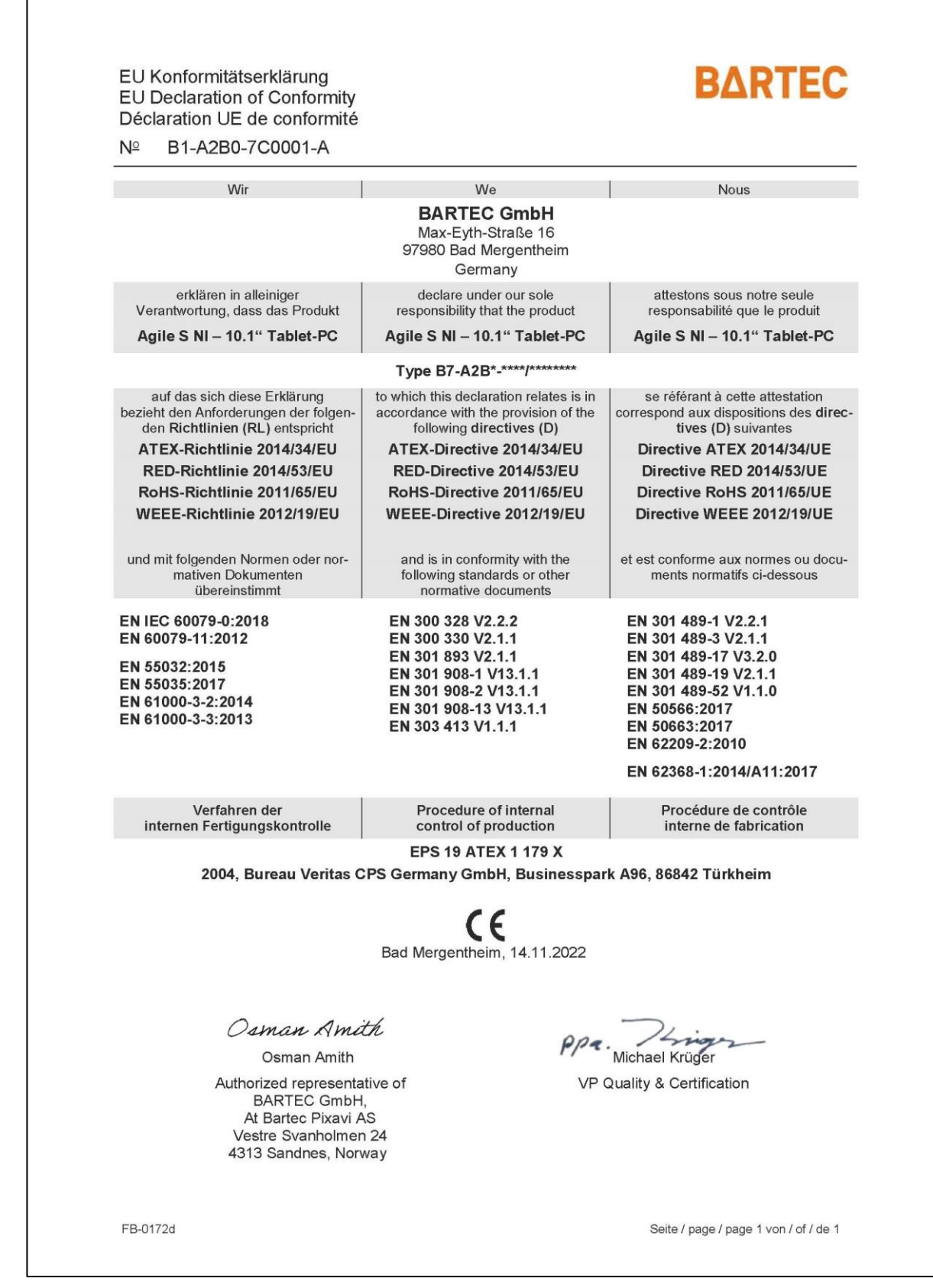

# **7.2 UK-Konformitätserklärung**

<span id="page-25-0"></span>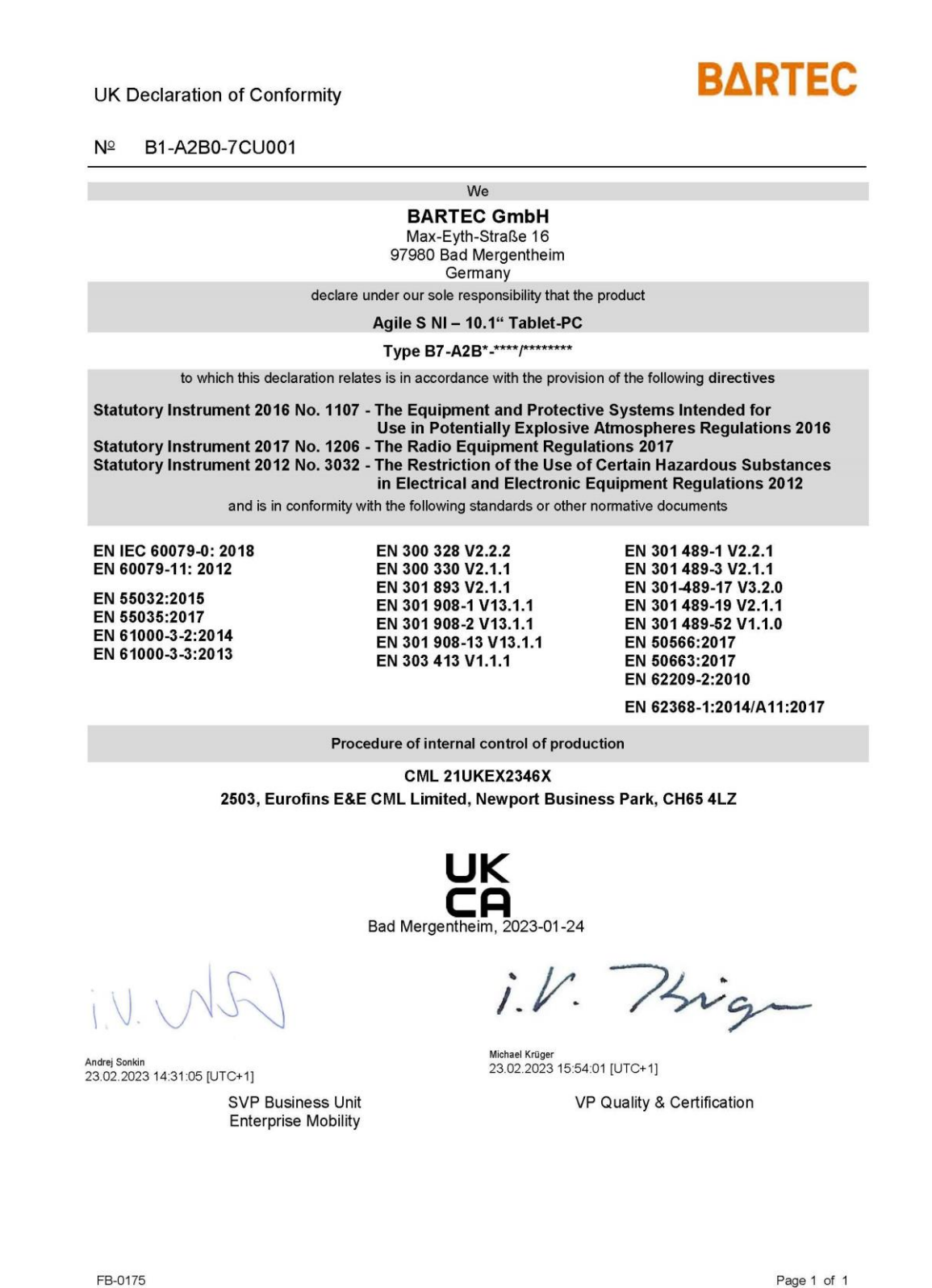

BARTEC GmbH Max-Eyth-Str. 16 97980 Bad Mergentheim Deutschland

Tel.: +49 7931 597 0 info@bartec.com

# **bartec.com**